## **Übungsaufgabe 6:**

Legen Sie in Lexware Warenwirtschaft die folgenden Dienstleistungen als Lohnleistung an:

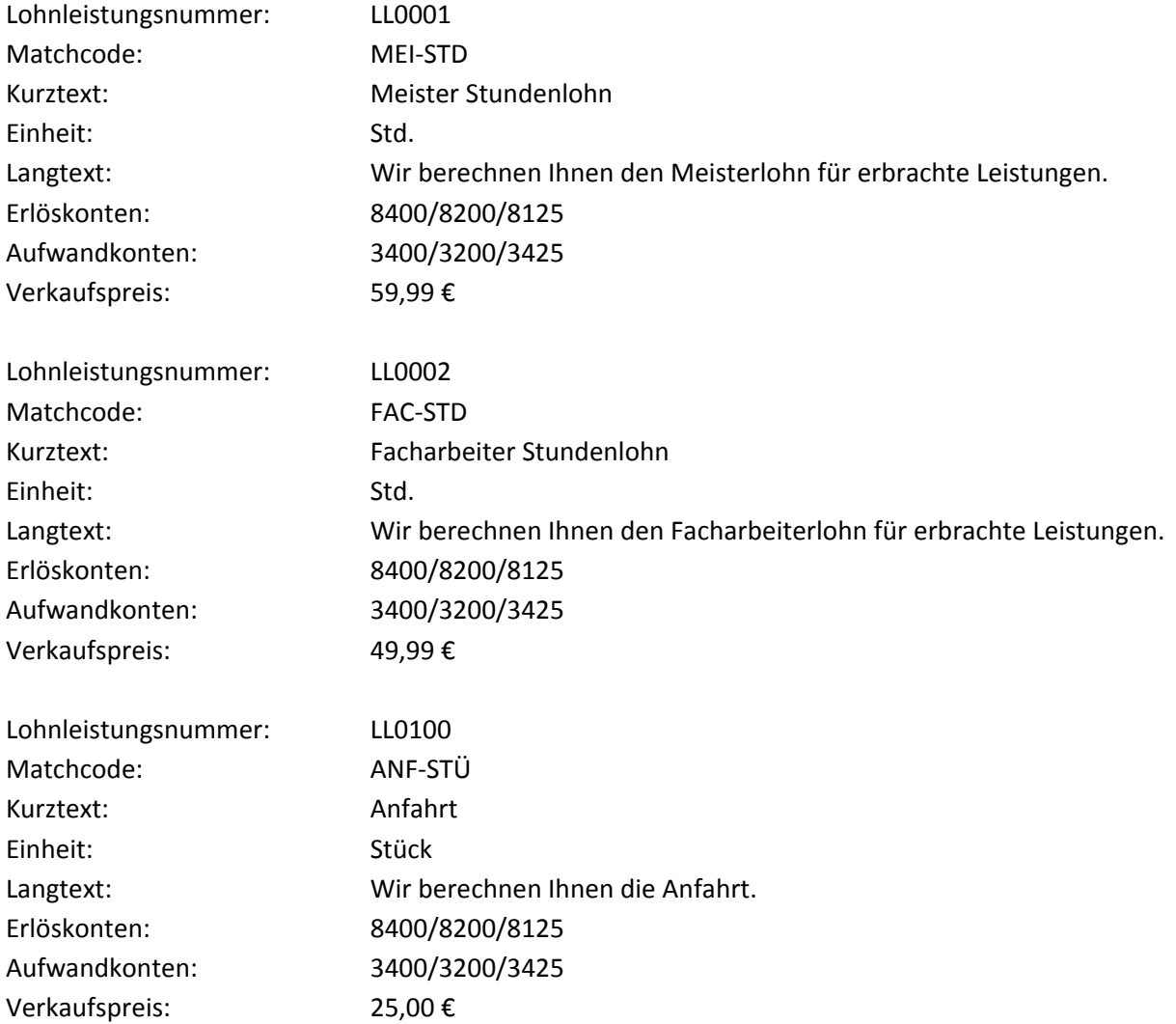